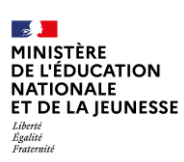

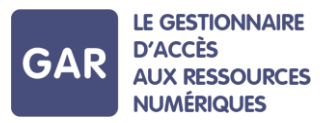

## Partie 2-Fiche 2-3 Les types d'abonnements

Les Ressources Numériques pour l'École, qu'elles soient gratuites ou payantes, libres ou propriétaires, publiques ou privées, devront dans tous les cas faire l'objet d'un abonnement auprès des fournisseurs de ressources pour être accessibles dans la console d'affectation du GAR. Il existe deux types d'abonnements : établissement ou école ou individuel.

## PARTIF 1 - LES ABONNEMENTS ÉTABLISSEMENT OU ÉCOLE

Les abonnements établissement ou école permettent d'attribuer des Ressources Numériques pour l'École aux grandes catégories de population de l'établissement ou de l'école. Il en existe quatre : les élèves, les enseignants, les enseignants documentalistes et tous les autres personnels de l'établissement ou de l'école, comprenant les personnels de direction pour le second degré, les personnels d'éducation et de vie scolaire, les personnels administratifs, techniques et les personnels de collectivités (Cf. Fiche 1-3). Les abonnements peuvent concerner une ou plusieurs de ces catégories.

Les abonnements établissement ou école permettent d'attribuer des exemplaires numériques en masse. Ces abonnements ne permettent pas de sélectionner des groupes ou des individus au sein des catégories de population citées ci-dessus.

Ce type d'abonnement ne permet pas de désattribuer les exemplaires.

Par défaut, le nombre d'exemplaires numériques accompagnant un abonnement établissement ou école est illimité. Les ressources avec un abonnement pour tout l'établissement ou l'école ne nécessitent pas d'action spécifique de désattribution et réattribution en cas de départ, ou d'arrivée d'utilisateurs dans l'établissement.

## **PARTIE 2 - LES ABONNEMENTS INDIVIDUELS**

Les abonnements individuels permettent, comme leur nom l'indique, d'attribuer des exemplaires numériques à des individus ou des groupes, au sein des quatre catégories de population de l'établissement ou de l'école (voir partie 1). Tout comme les abonnements établissement ou école, les abonnements individuels concernent une ressource et un public en particulier. Le nombre d'exemplaires numériques accompagnant un abonnement individuel peut être limité ou illimité.

## **PARTIE 3 - DANS LA CONSOLE D'AFFECTATION**

Si plusieurs abonnements ont été acquis sur une même ressource, le nombre d'exemplaires numériques qui s'affiche en face de la ressource est la somme de tous les exemplaires numériques de chaque abonnement (voir schéma page suivante).

Lorsqu'il y a plusieurs abonnements pour une même ressource, c'est l'abonnement dont l'expiration est la plus lointaine qui est proposé en priorité pour l'attribution des exemplaires.

Si des abonnements contenant des nombres d'exemplaires numériques limité et illimité s'additionnent sur une même ressource, c'est le symbole illimité qui s'affichera en face de la ressource dans la console d'affectation (voir schéma).

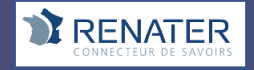

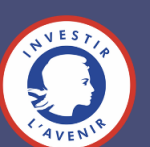

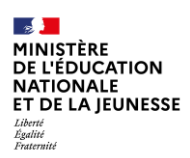

**D'ACCÈS** En mode d'attribution par ressource et en mode d'attribution GAR Bopulation purces des filtres permettent de visualiser les ressources par public cible et type MERIQUES d'abonnement. Les compteurs de chaque ressource sont alors modifiés en

**LE GESTIONNAIRE** 

conséquence.

La majorité des ressources peuvent être réattribuées en cours d'année à un élève ou enseignant ou autre personnel ou groupe d'utilisateurs, en cas de départ de l'établissement ou de l'école, d'erreur d'attribution, etc. Vérifier les conditions pour chaque ressource, sachant que la majorité des éditeurs a opté pour une réattribution possible à 100%.

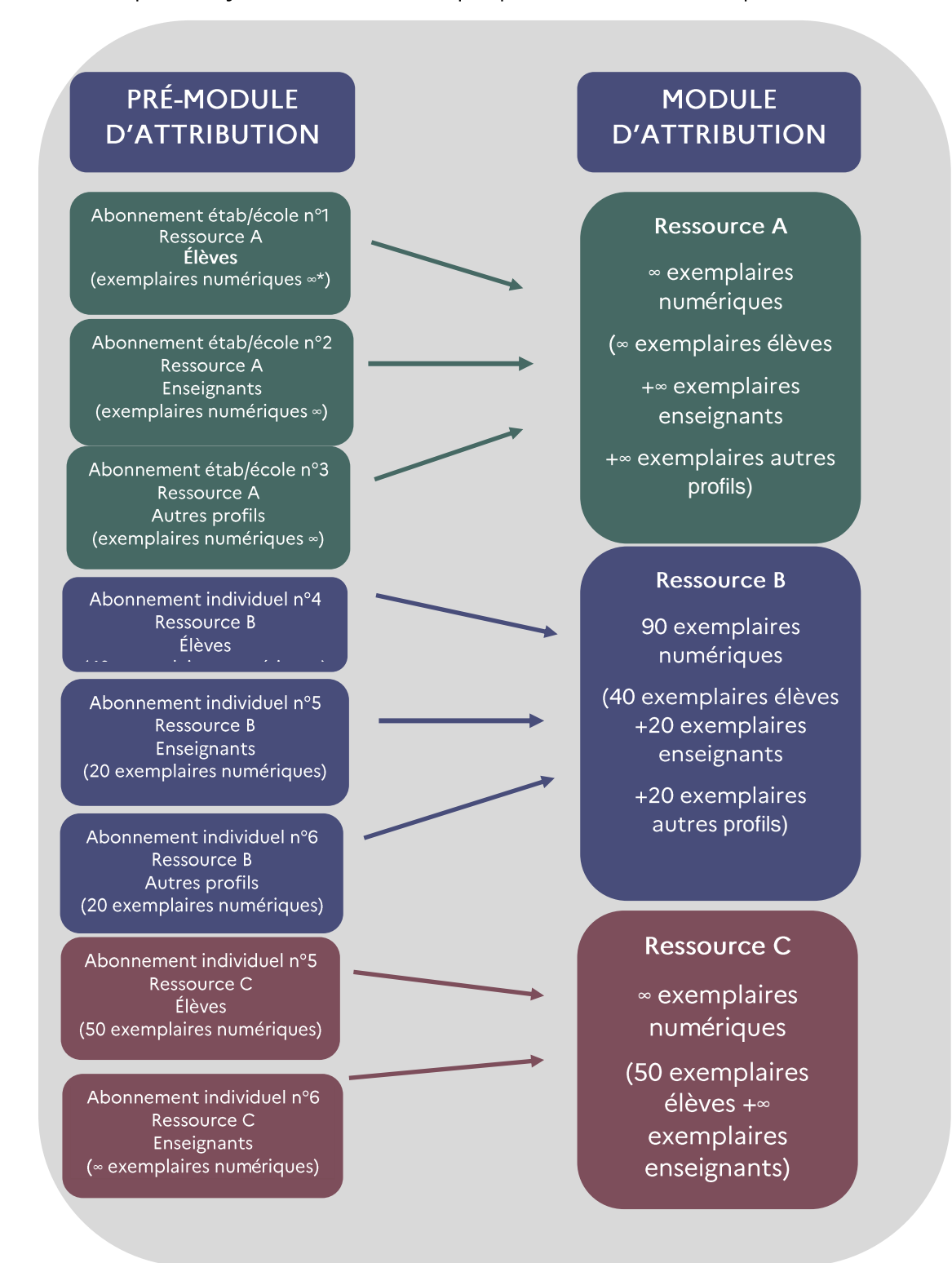

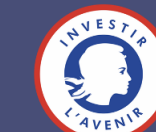

**RENATER**